## **Travail à faire**

Ouvrez la société Knit-Wave et réalisez les opérations suivantes :

- **Affichez puis imprimez le bilan dans un fichier pdf,**
- **Affichez puis imprimez le compte de résultat dans un fichier pdf,**

## **Autocorrection**

## **Bilan** (Non conforme au normes françaises)

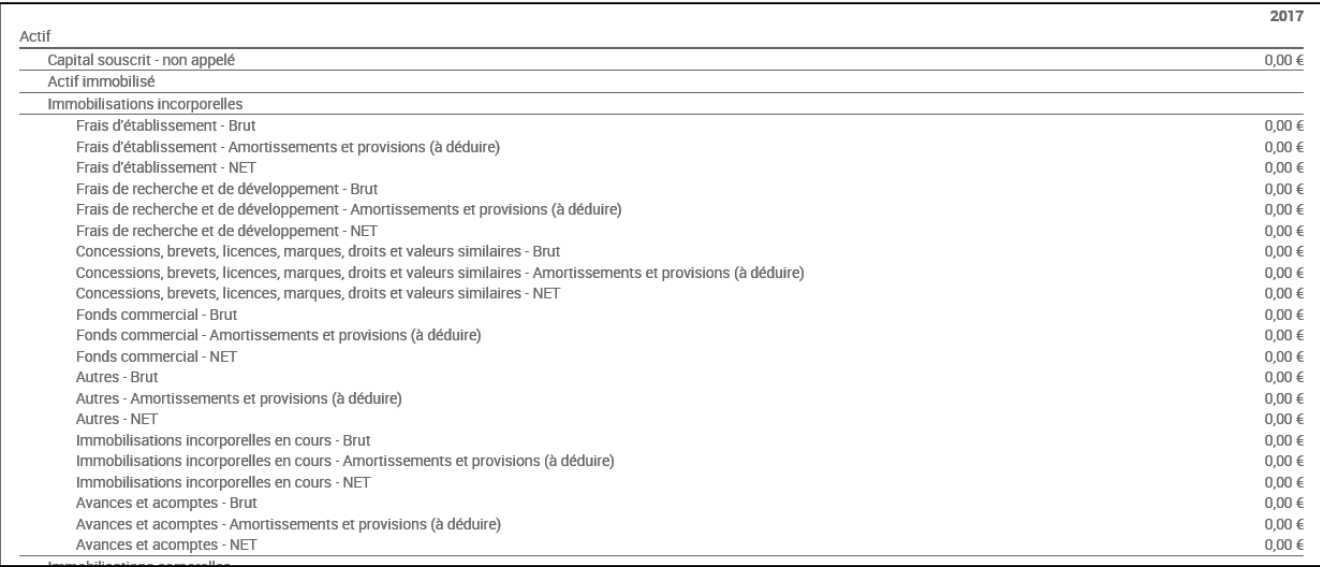

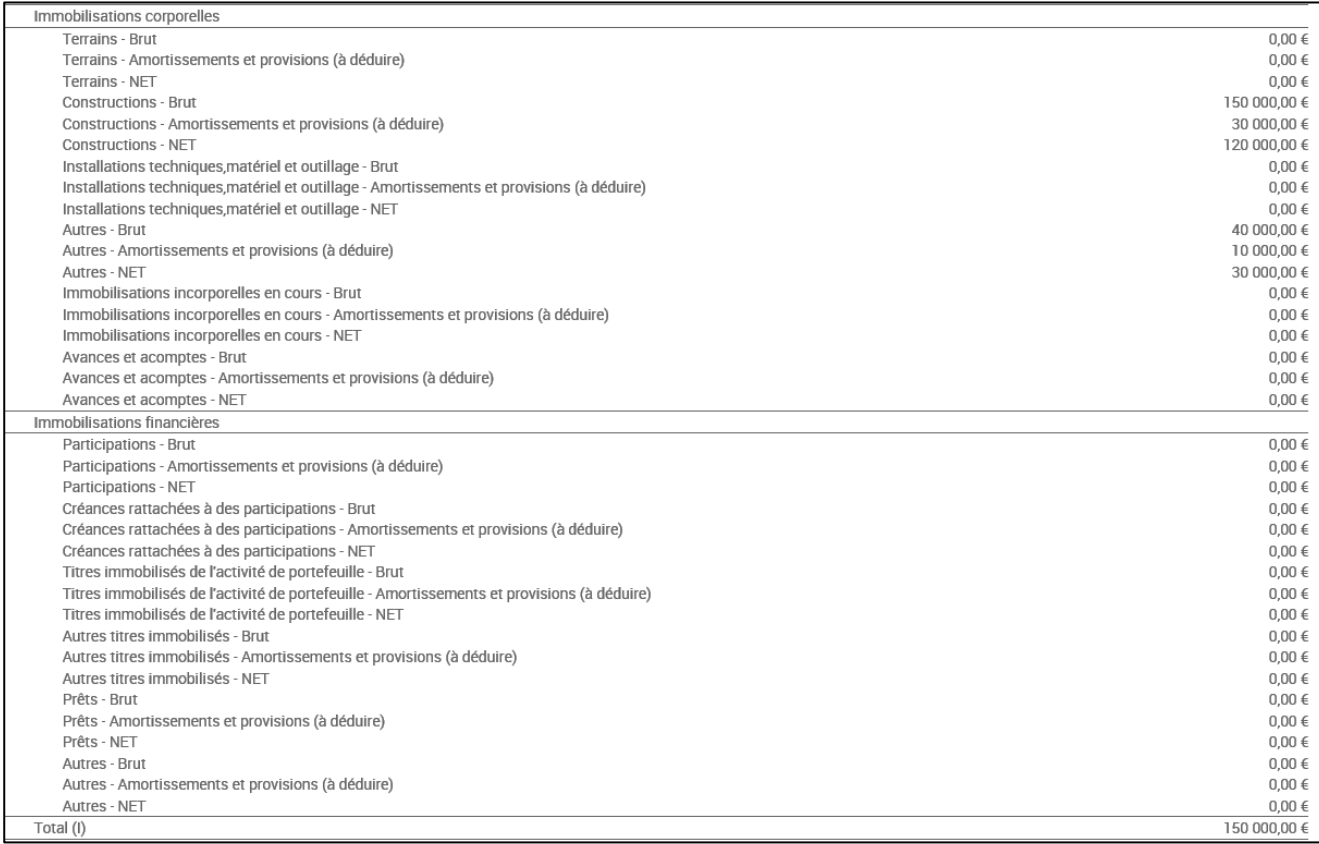

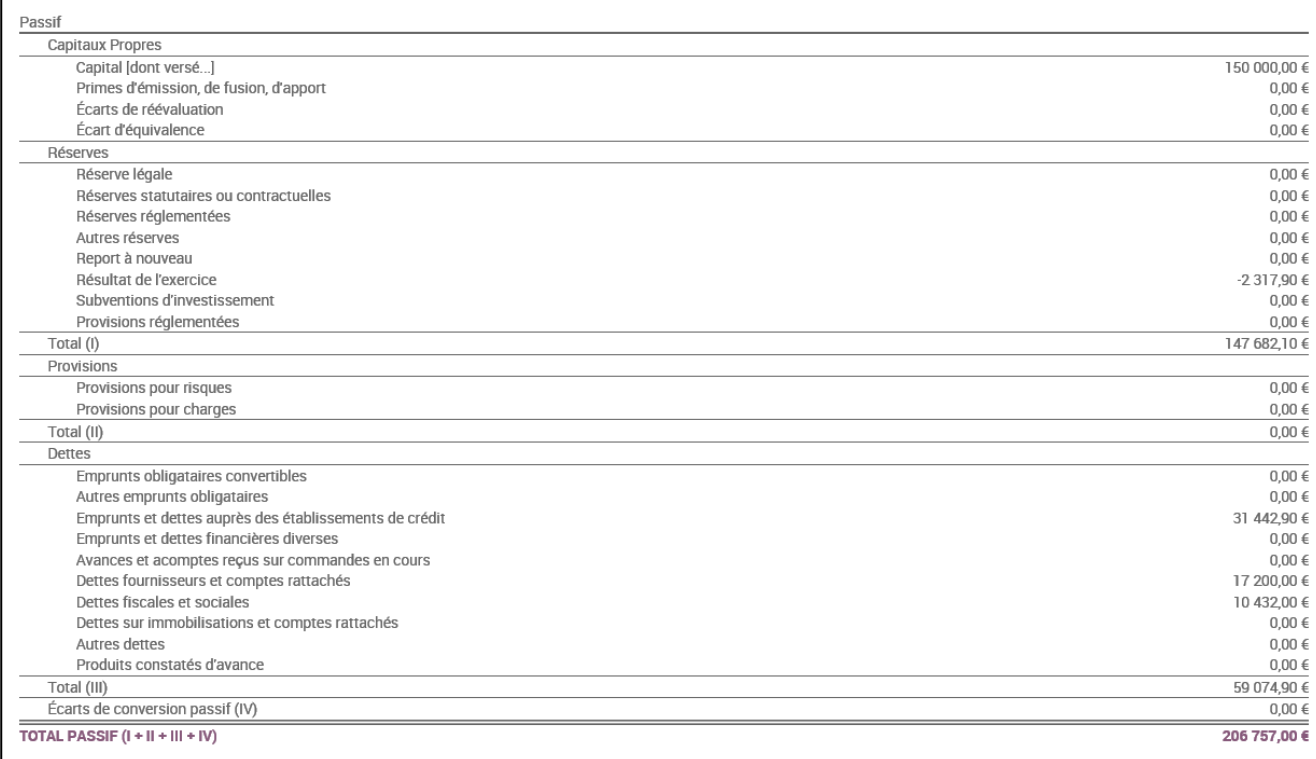

## **Compte de résultat** (Non conforme au normes françaises)

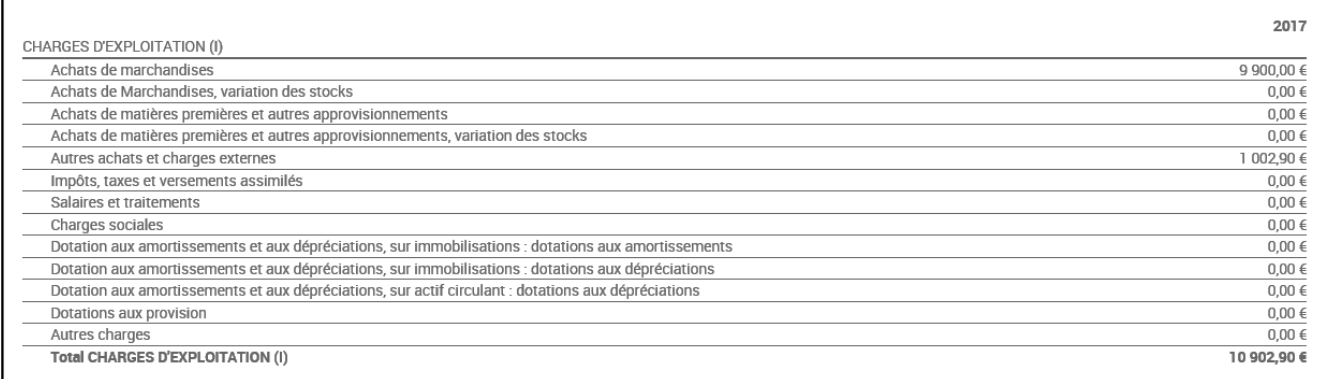

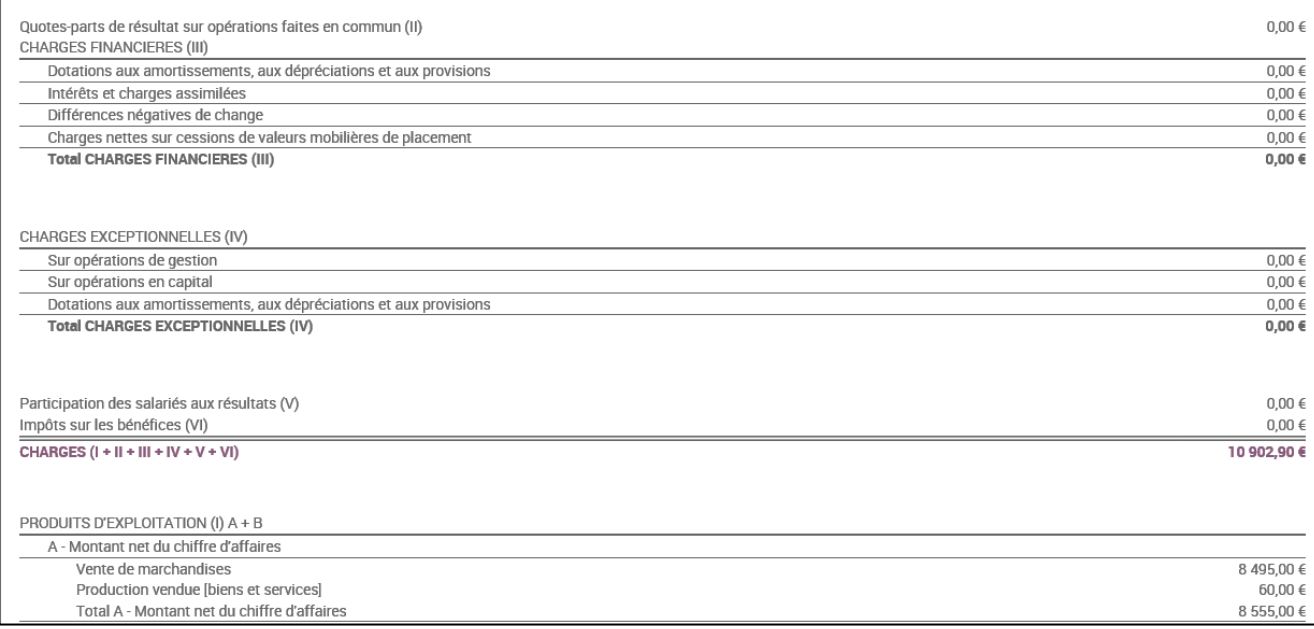

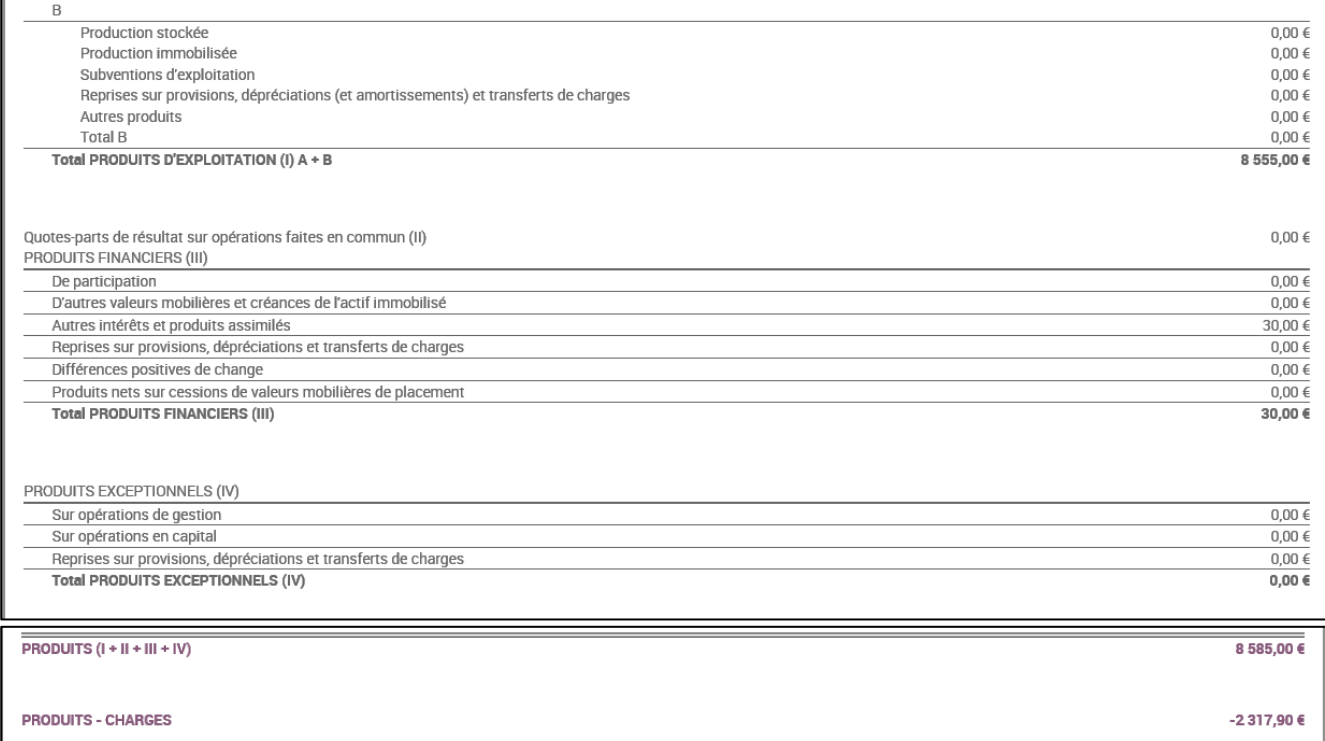

I